## Les principales différences entre C++ et Java

*Hélène Toussaint, mai 2012*

Ce document a pour but de synthétiser les différences "*les plus"* (à mon sens...) importantes entre C++ et Java. Il n'est donc pas exhaustif et ne référence pas les différences dans les bibliothèques auxiliaires (STL / collections ...). Il s'adresse à des développeurs C++ ou Java déjà à l'aise avec les concepts de la POO (Programmation Orienté Objet).

Pour une étude approfondie du langage Java (resp. C++) je conseille Programmer en Java (resp. Programmer en langage C++ ) de Claude Delannoy aux Editions Eyrolles.

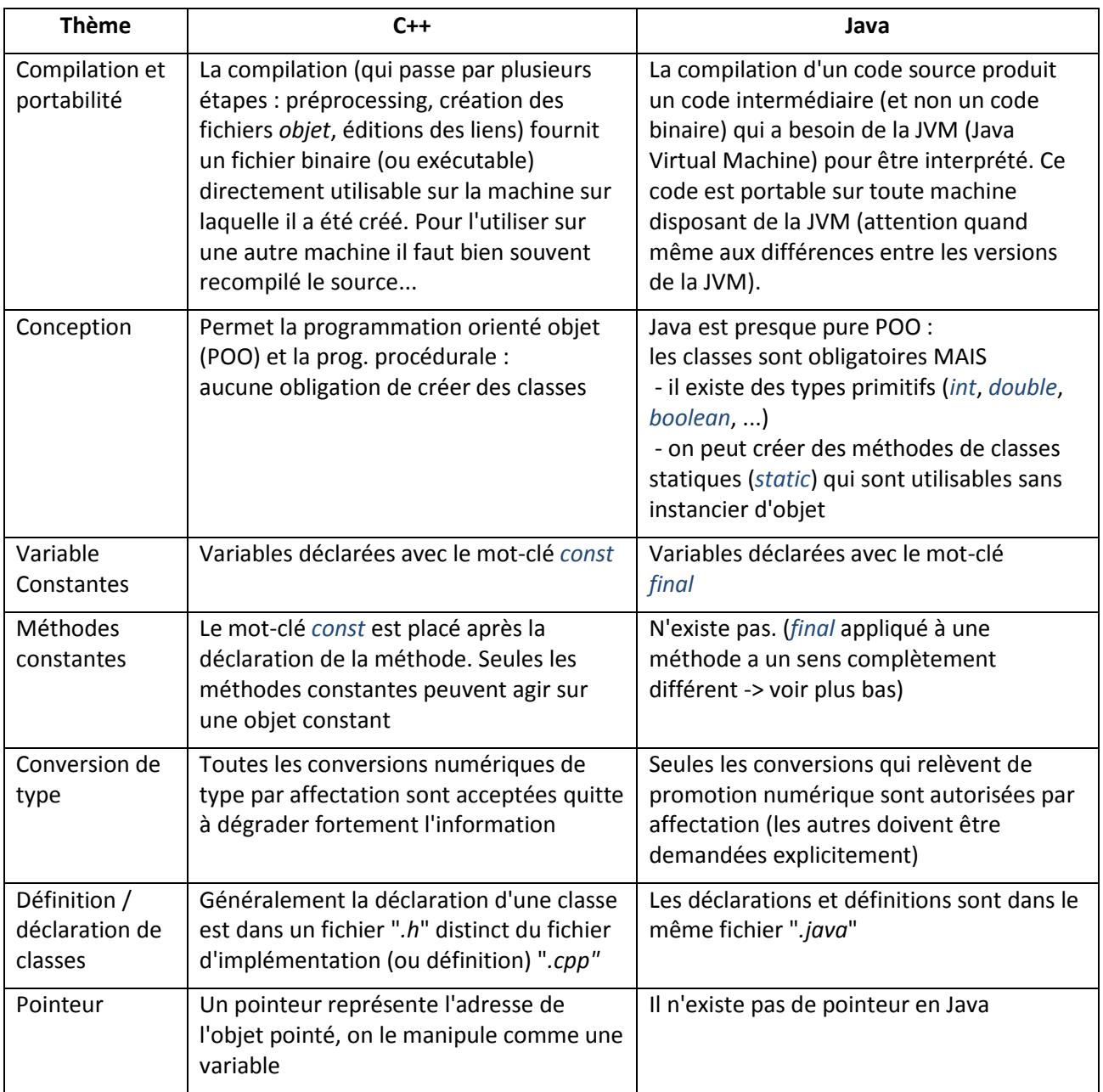

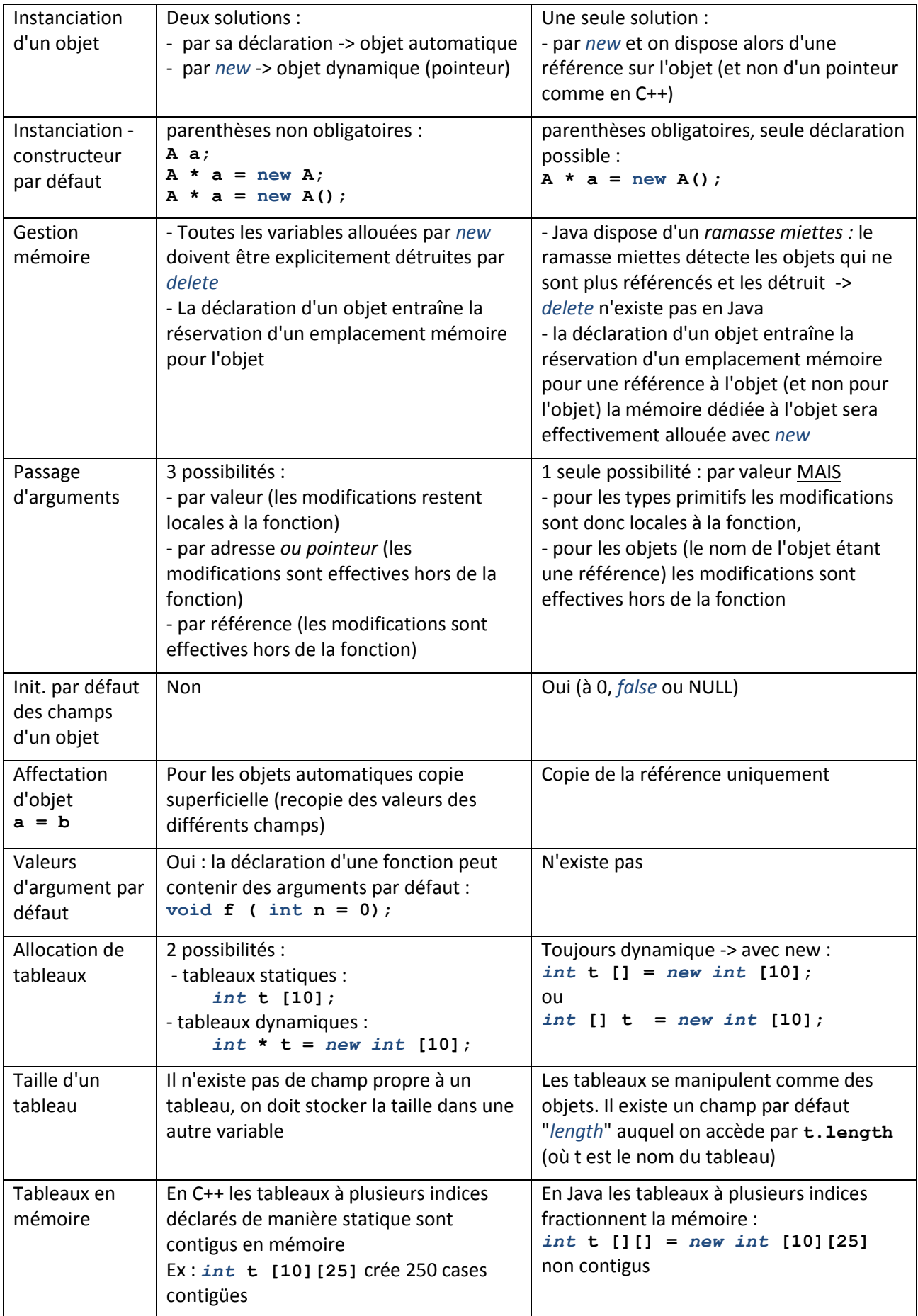

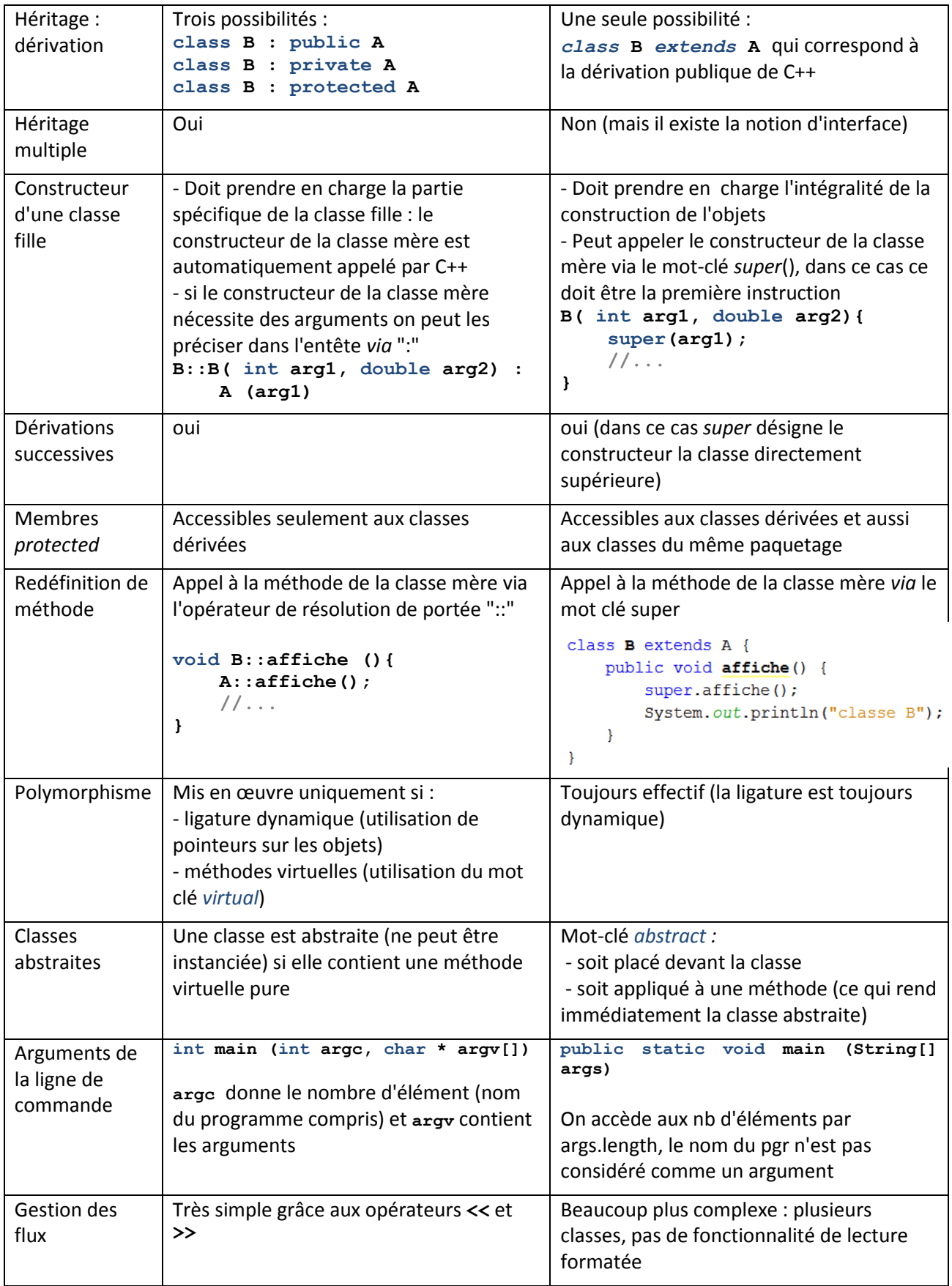

Quelques fonctionnalités qui n'existent pas en C++

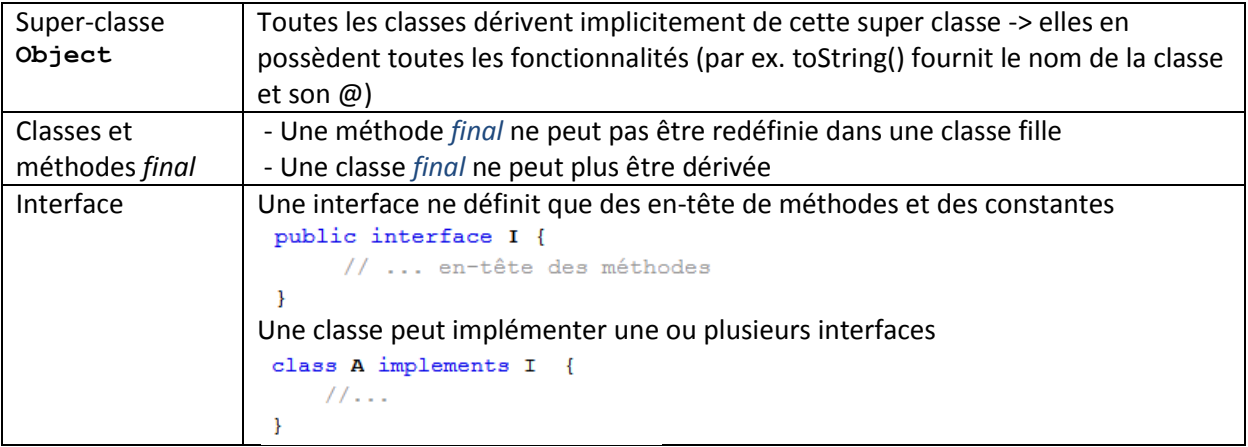